**CREWTRAKA** 

**100% Australian Owned & Supported** 

**The CrewTraka Dashboard** is used in conjunction with the iOS and Android compatible app to manage your crew and project/job information giving a more accurate picture of where projects are at while also helping you streamline processes for tasks such as managing logging of crew hours, overtime, leave, project expenses, sharing of project information, digital signatures for SWMS and JSAs keeping you compliant and running efficiently.

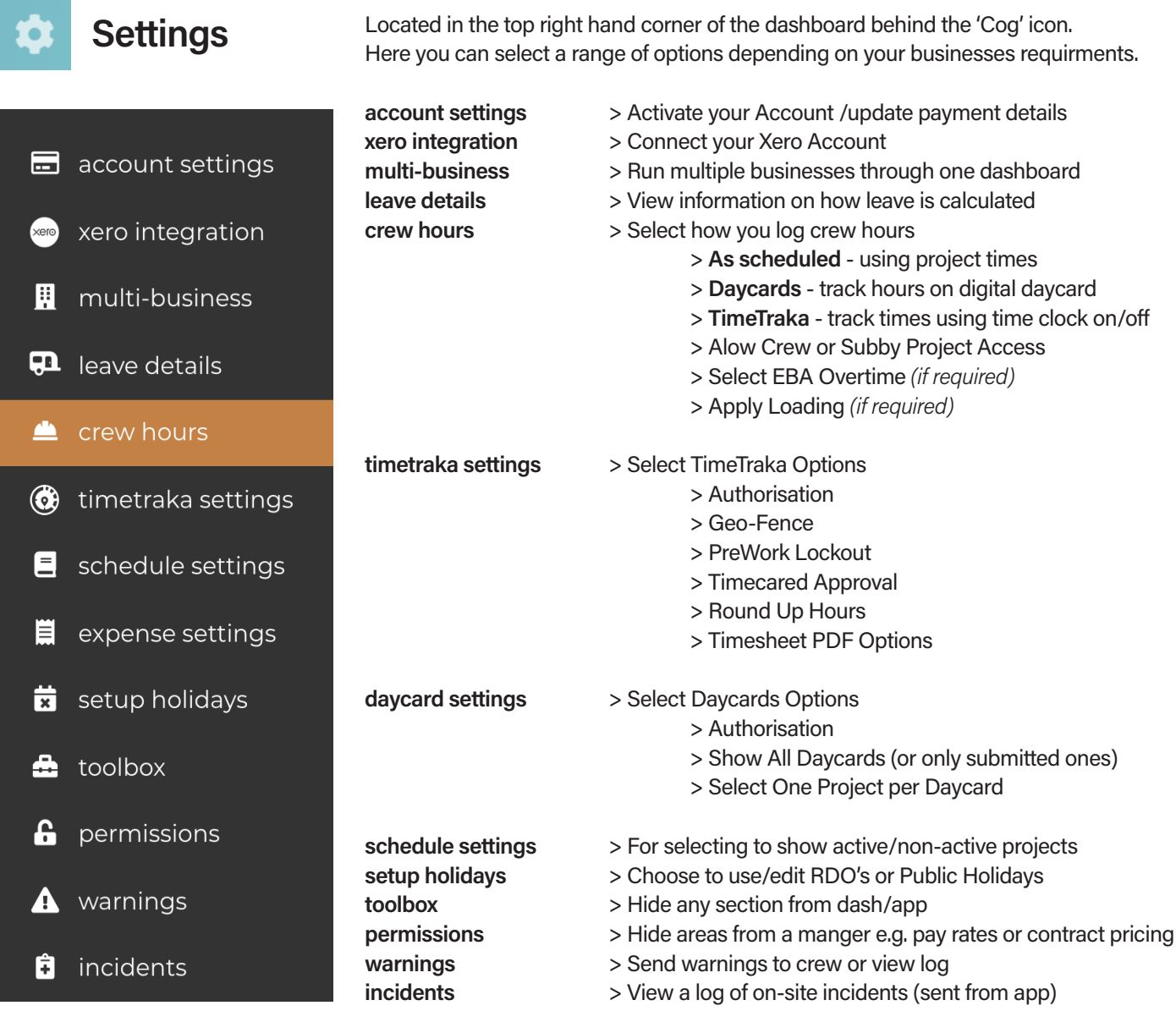

**Note:** Select how you would like to track your crew hours first. If you want your crew to access any project, even if not allocated select that option in 'Crew Hours'.

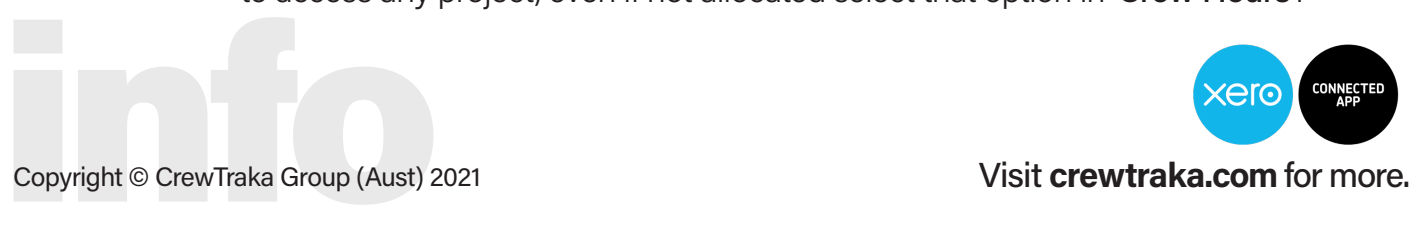

## **CREWTRAKA**

**100% Australian Owned & Supported** 

**The CrewTraka Dashboard** is used in conjunction with the iOS and Android compatible app to manage your crew and project/job information giving a more accurate picture of where projects are at while also helping you streamline processes for tasks such as managing logging of crew hours, overtime, leave, project expenses, sharing of project information, digital signatures for SWMS and JSAs keeping you compliant and running efficiently.

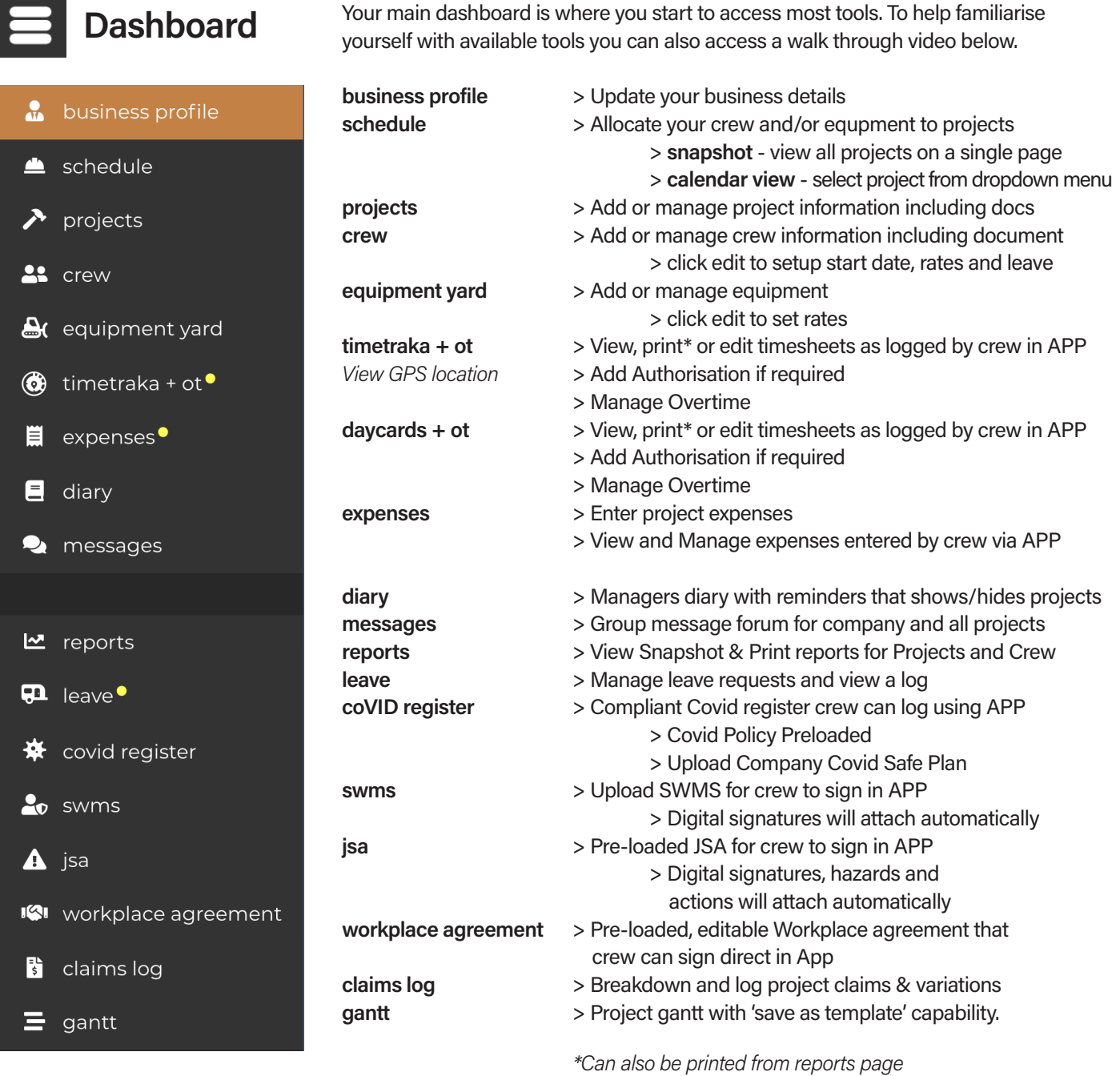

**[Watch CrewTraka Walk-through video.](https://vimeo.com/605331388)**

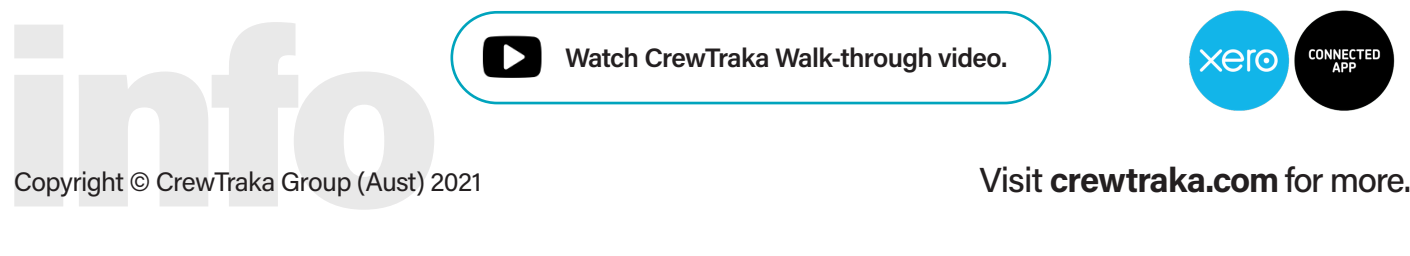